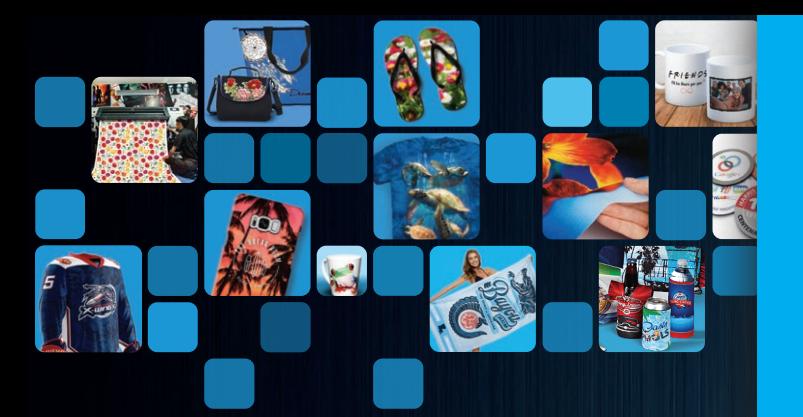

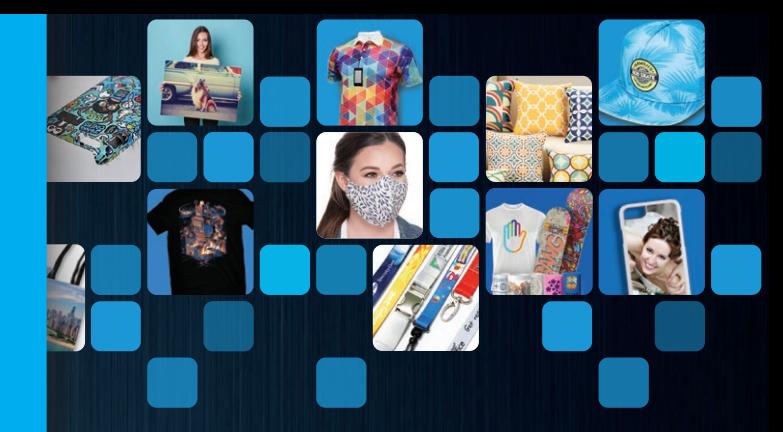

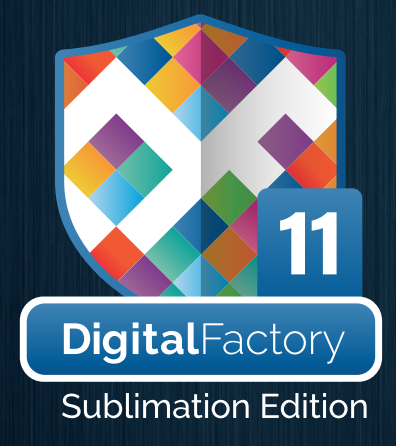

# **LE LOGICIEL DE SUBLIMATION THERMIQUE QUI MAXIMISE L'ÉCLAT DE VOS COULEURS ET SIMPLIFIE VOTRE FLUX DE TRAVAIL DE PRODUCTION.**

Quels que soient le volume de votre production ou l'importance de votre atelier, vous avez en main le produit idéal pour mieux gérer votre flux de travail. Facile à utiliser, ce logiciel professionnel de gestion des couleurs est livré avec des outils de production qu'on trouve rarement dans les autres solutions de sublimation. Conçu spécifiquement pour répondre à vos exigences en matière d'impression, Digital Factory Sublimation Edition vous permet de venir à bout de vos tâches de façon simple et rapide !

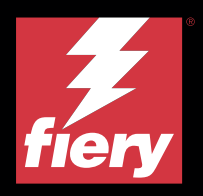

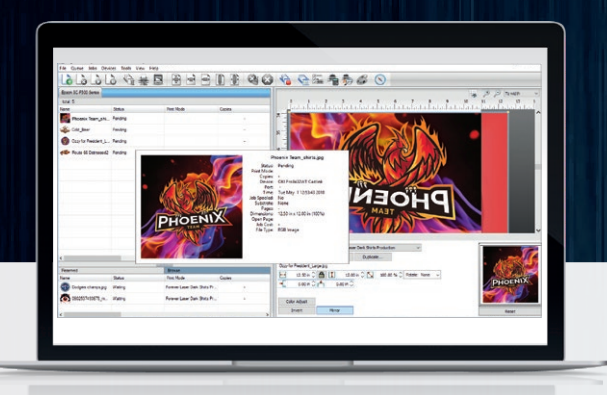

**TECHNOLOGIE D'AVANT-GARDE EN TERMES DE GESTION DES COULEURS ET DE FLUX DE TRAVAIL DE PRODUCTION**

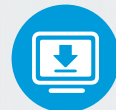

**[TÉLÉCHARGEZ UNE VERSION D'ESSAI](https://www.cadlink.com/product/digital-factory-sublimation/)  ENTIÈREMENT FONCTIONNELLE ET GRATUITE SUR CADLINK.COM**

## **DIGITAL FACTORY SUBLIMATION EDITION. CONÇU POUR ÊTRE SIMPLE SANS CONCESSIONS SUR LA FONCTIONNALITÉ.**

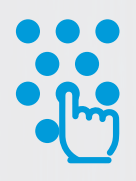

Avec la fonction CRÉER UNE ÉTAPE ET RÉPÉTER, oubliez la complexité de la préparation des fichiers dans les applications de composition graphique et créez vos motifs de façon simple et rapide. La création automatisée vous permet d'obtenir instantanément des motifs répétés sans jointures !

Créez des modèles de composition pour vos produits les plus demandés et gagnez chaque semaine des heures sur le travail de mise en page. Utilisez L'OUTIL de CRÉATION DE MODÈLES PERSONNALISÉS, pour indiquer la taille du produit et l'emplacement des dessins et du texte à imprimer.

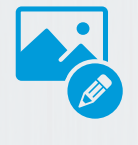

Réduisez ou éliminez les difficultés de la préparation de vos fichiers d'impression dans les applications tierces dédiées à la composition graphique. Digital Factory dispose d'un jeu d'outils standard pour la MODIFICATION DES IMAGES.

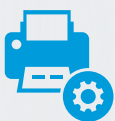

Vos imprimantes passent à la vitesse supérieure. Optimisez votre production et les performances de vos machines grâce aux PILOTES DIRECTS PERSONNALISÉS disponibles pour de nombreuses imprimantes parmi les plus répandues. Votre imprimante n'est pas prise en charge ? Vous pouvez quand même profiter de toutes les fonctionnalités de flux de travail du logiciel en utilisant les pilotes d'impression Windows® standard directement depuis Digital Factory.

## **GESTION D'IMPRESSION ENTIÈREMENT VISUELLE POUR L'UTILISATEUR**

Personnalisation facile du flux de travail de file d'attente d'impression. Avec l'interface simplifiée à FILE D'ATTENTE UNIQUE. obtenir une impression préconfigurée est l'affaire de quelques minutes. À mesure que vos volumes augmentent, ajoutez des files d'attente personnalisées en quelques étapes faciles.

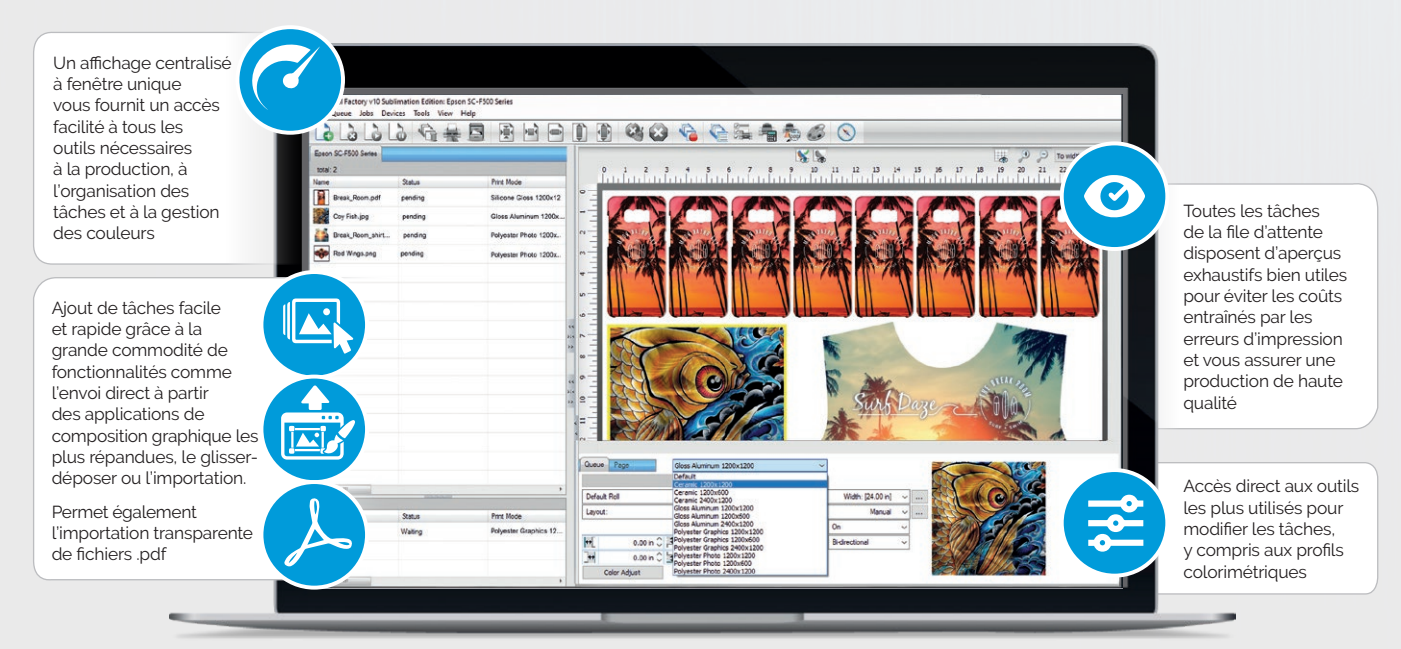

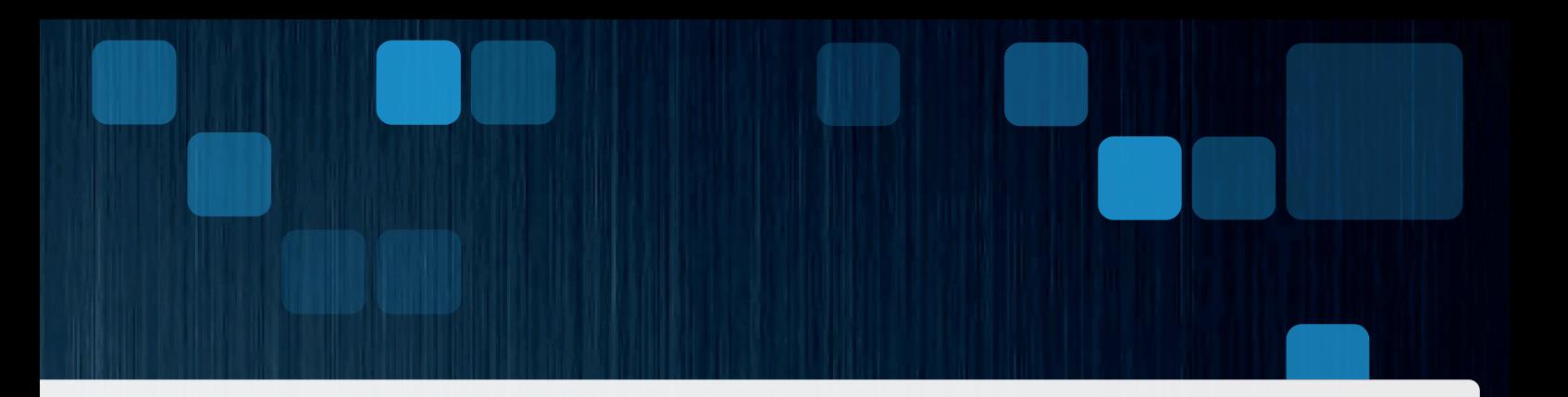

## **PRÉCISION ET ÉCLAT DES COULEURS DANS DES IMPRESSIONS EXCEPTIONNELLES SUR SURFACES DURES OU SOUPLES**

Avec son moteur de gestion des couleurs haute fidélité et des profils colorimétriques créés par des professionnels, Digital Factory Sublimation Edition optimise la qualité de vos impressions. La simplicité des réglages de couleur permet de modifier

rapidement les profils colorimétriques, qui par ailleurs vous apportent toute la flexibilité nécessaire pour pouvoir utiliser des jeux d'encres et des papiers transfert variés.

# **MEILLEURE AUTOMATISATION DES FLUX DE TRAVAIL**

Automatisez le traitement des fichiers entrants tant sur votre réseau local que soumis en ligne. L'intégration des Dossiers serveur vous permet de trier automatiquement les tâches pour les envoyer sur les différentes files d'attente d'impression. Passez au niveau d'automatisation supérieur en intégrant le module de Tri automatique des tâches (AJS) et configurez un « super dossier serveur » unique à base de règles pour un aiguillage des tâches encore plus efficace.

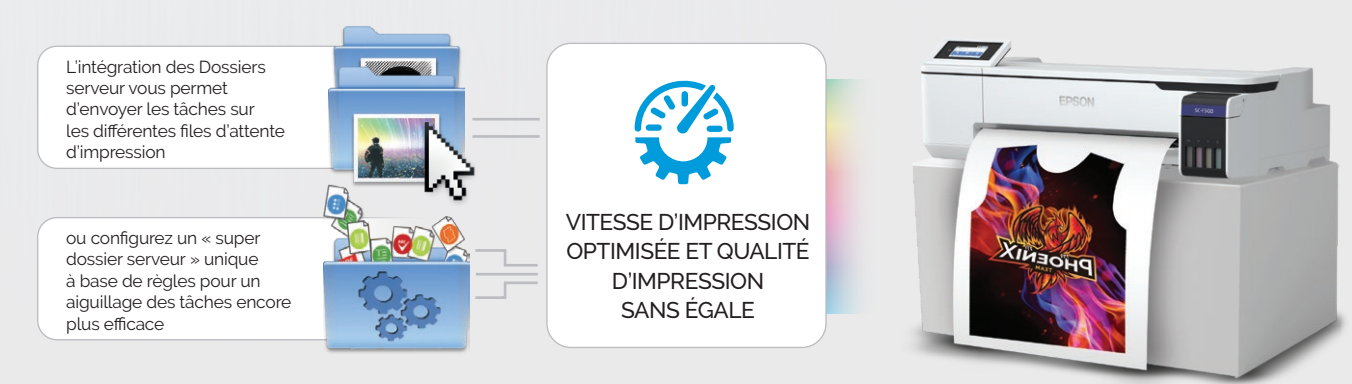

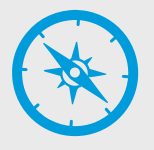

### COMPASS INCLUS!

La ressource d'apprentissage intégrée de dernière génération. Documents d'aide, procédures et vidéos tous accessibles en un seul point.

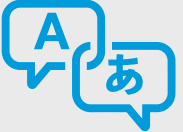

PRISE EN CHARGE MULTILINGUE. Localisation du logiciel et des ressources d'apprentissage en 8 langues !

# **DIGITAL FACTORY SUBLIMATION EDITION CONTIENT TOUTES LES FONCTIONNALITÉS DONT VOUS AVEZ BESOIN**

#### **FONCTIONS GÉNÉRALES RIP**

- Compatibilité Windows® 10 et 11 (32 et 64 bits)
- Optimisation des performances de l'imprimante. Pilotes personnalisés pour l'impression
- directe vers les imprimantes à sublimation les plus courantes
- Prise en charge de pratiquement toutes les imprimantes via les pilotes Windows (GDI)
- Vitesses de traitement RIP optimisées
- Prise en charge de A à Z du flux de travail .pdf
- Envoi direct des travaux d'impression vers les files d'attente à partir des applications de composition graphique (PhotoShop®, Corel®, Illustrator®)
- Un seul RIP pour plusieurs impressions
- Profils colorimétriques professionnels inclus pour substrats durs ou souples
- Possibilité de créer des modèles simplifiant la mise en page et la composition
- Outil « Knock out » de défonce des couleurs. Suppression facilitée du noir, du blanc ou d'autres couleurs dans les dessins.
- Recouvrement automatique en files d'attente
- Modes d'impression haute vitesse sans compromettre la qualité
- Prise en charge des options encres multiples / papier transfert
- Architecture 64 bits ultra-rapide
- Traitement optimisé de plusieurs tâches (processus RIP multiples)
- Navigation simplifiée : accès aisé aux onglets de menus de files d'attente, à l'affichage des pages et aux propriétés des tâches
- Option Grille sur la fenêtre d'aperçu des tâches
- Accès instantané aux informations sur la tâche par pointage sur image avec la souris
- Recherche automatisée du port TCP/ IP simplifiant la configuration réseau de l'impression
- Réimpression rapide grâce à l'option de sauvegarde de tâches (fichier .jbk)
- Exportation de packs d'impression et de files d'attente
- Internationalisation avec Unicode
- Prise en charge de l'affichage 4K

#### **OUTILS DE GESTION DES COULEURS**

- Moteur de gestion des couleurs haute fidélité conforme ICC (ColourLogic)
- Commandes simples de volume d'encre
- Commandes manuelles complètes de courbes de couleurs par détails d'image (ombres, tons moyens et rehauts)
- Interface avancée de correction de couleurs • Réglage facilité des couleurs
- Assistant de réglage des couleurs pour fusionner des intentions de rendu ICC
- Accès simplifié aux modes d'impression et à leur remplacement

#### **OUTILS DE PRÉPRODUCTION**

- Décaler et répéter. L'outil de répétition automatique de motif élimine l'obligation de recourir à des applications tierces de composition graphique pour la préparation des fichiers
- Aperçu avant impression
- Affichage des données brutes
- Multi-copies avec commandes d'espacement (fonction de file d'attente)
- Commandes de recadrage de l'image ou de la tâche (fonction de file d'attente)
- Commandes de rotation de l'image ou de la tâche (fonction de file d'attente)
- Commandes de mise en miroir et d'inversion de l'image ou de la tâche (fonction de file d'attente)
- Commandes de dimensionnement de l'image ou de la tâche (fonction de file d'attente)
- Épreuves d'impression sur écran
- Effets spéciaux / filtres intégrés (altéré, cadres altérés, accentuation)
- Fonction de filtre Supersize optimisée pour une meilleure résolution des images
- Remplacement des couleurs d'une tâche
- Application simplifiée du rognage à la sous-couche blanche
- Exportation de modèles de mise en page grâce à l'interface utilisateur améliorée
- Interface de duplication d'images

#### **OUTILS DE GESTION ET DE PROGRAMMATION DES TÂCHES**

- Interface visuelle unique et exceptionnelle, plateforme centrale simplifiant la gestion de toutes les tâches
- Interface simplifiée à file d'attente unique permettant d'ajouter des files suivant les besoins au moyen d'une fonctionnalité de copie de file d'attente
- Assistant de configuration de files d'attente aisé à utiliser. Définition simple et rapide des files d'attente de production
- Programmation des tâches automatique ou manuelle
- Priorisation immédiate des tâches par glisser-déplacer
- Archivage et journal des tâches, historique, état de l'impression
- Notes relatives aux tâches
- Prise en charge de fichier actif
- Prise en charge de Gmail. Envoyez des tâches directement aux files d'attente à l'aide d'appareils portables
- Prise en charge des codes-barres pour automatiser la production
- Plug-ins améliorés pour Corel®, Illustrator® et Photoshop®, envoyant directement les tâches d'impression aux files d'attente de production, avec création automatique de la sous-couche blanche.
- Aucune phase de préparation fastidieuse • Options de production disponibles pour gros volumes (serveur RIP + prise en charge de plusieurs machines, coûts supplémentaires pris en compte)

## **GAMME FIERY DE PRODUITS LOGICIELS**

Les avantages de l'utilisation d'une seule source pour tous vos besoins graphiques et de production

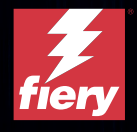

[www.cadlink.com](https://www.cadlink.com)

Digital Factory est une marque déposée de Fiery, LLC. Toutes les autres marques sont des marques déposées de leurs propriétaires respectifs.

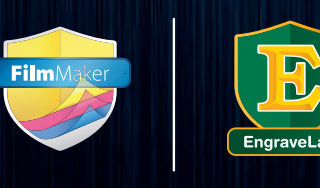

**IMPRIMANTES PRISES EN CHARGE :**

Vous trouverez la liste des imprimantes prises en charge sur **[cadlink.com/supportedoutputs/](https://www.cadlink.com/supportedoutputs/)**.

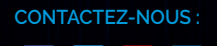

 $\bullet$ 

**V** 

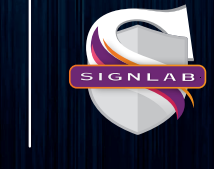

**COMPATIBLE AVEC :** 

### **Windows11**

Windows 10

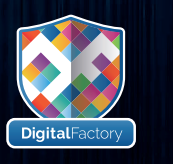

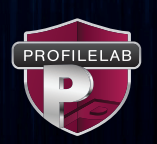

### **SPÉCIFICATIONS SYSTÈME :**

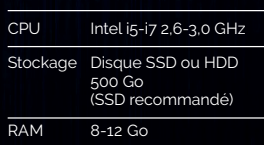